## MULTICS TECHNICAL BULLETIN MULTICS OF MESSENGERS AND MESSENGERS AND MULTICS AND MESSENGERS AND MESSENGERS AND MESSENGERS AND MESSENGERS AND MESSENGERS AND MESSENGERS AND MESSENGERS AND MESSENGERS AND MESSENGERS AND MESSENG

From: T. Casey

Date: October 2, 1974

Subject: New list command.

A new list command is proposed, to replace the present list, list\_names, and list\_totals commands. A draft MPH writeup is attached, and the differences between the current commands and the proposed new command are summarized below.

Certain changes have been previously proposed (in MTB-042) and approved by the MCRB. Installation of those changes has been postponed to avoid two closely spaced changes to the user interface. Those changes are noted in the following summary.

- 1. list\_names and list\_totals are eliminated, and replaced by<br>the -name and -total control arguments of the list command.
- 2. The -brief control argument (approved but not installed) to suppress printing of header lines is replaced by -no\_header.
- 3. The default order of listing of entry types is changed from segs, dirs, msfs, 11nks, to segs, msfs, dirs, links. That order may be varied by the user, by typing the entry type control arguments in the desired order.
- 4. The specification of what is to be printed and whether or not to sort is separated. For example, it is possible to sort on one of the dates without its being printed, and vice versa. The -sort control argument specifies sorting. If it given, the item to sort on may be specified explicitly, or it may be allowed to default to one of the items being printed.
- 5. Sorting can be done on names (approved but not installed) or records used, in addition to date-time modified and date-time used.
- 6. All items to be printed may be specified explicitly by control arguments (-name, -record, -mode, -dtm, and -dtu), or various default combinations may be specified by a single control argument. It is possible to have both -dtu and -dtm printed.
- 7. The -reverse control argument does not imply. sorting by -dtu, as it did in the old list. It only reverses the order in which the list would otherwise have been printed.

Multics Project internal working documentation. Not to be reproduced or distributed qutside the Multics Project.

- 8. The -short control argument (approved but not installed) eliminates extra white space during printing of link pathnames. The pathnames are printed starting immedintely after the entry names instead of being aligned in column 35.
- 9. The -primary control argument (approved but not installed) specifies that additional names should not be printed (just the primary name).
- 10. The -count multiply-named entries, the number of names should printed. control argument specifies that, for names should be
- 11. The control arguments -segment, -file, -link, -total, -name, and -record will be accepted In both the singular and plural form, although they will be documented only in the singular. This is a convenience to current users, who may be confused by the facts that:
	- 1) in the old list command, -segment, -link, but -files were the accepted spellings, and the command names were list\_names and list\_totals;
	- 2) there presently exist control arguments -name and -total;
	- 3) although most standard control arguments are singular, there are the following exceptions: -arguments, -files, -ring\_brackets, and -symbols.
- 12. The new messages printed for empty directory, starname not<br>found, and no entries of specified type, will be as found, and no entries of specified type, described in MTB-042.
- 13. The two problems mentioned in MTB-042 (regarding use of starnames), solutions of which were postponed, will now be fixed:
	- 1) An entry will no longer be listed more than once when more than one of the given starnames matches a name on the entry.
	- 2) All names on an entry will be printed (unless -primary is given). (The current list command just prints those that match one of the given starnames.)

These problems are caused by deficiencies in hcs\_\$star\_list\_. They will be solved, initially, by using<br>the starname " •• " in the call to that procedure, and doing the star matching in an internal procedure. An external user-ring star matching procedure is under consideration, but-the interface needs more design wbrk, and will be the subject of a future MTB.

## NAME: 1 ist, 1s

The list command prints information about entries in one or more directories. Arguments allow the user to specify the directories<br>to be listed, the entry types and entry names for which to be listed, the entry types and entry names for information is to be printed, the amount of information to be printed for each entry, and the order in which the information is to be printed.

The default, when no arguments are given, is to list files (segments and multi-segment files) of all names, in the working directory. For each entry, the mode, records used, primary name, and any additional names, will be printed. The two entry types<br>will be listed in the order: segments, multi-segment files; the order: segments, multi-segment files; within each entry type, entries will be printed in the reverse of the order in which they were created (most recently created first). Preceding the listing of each entry type will be a line the listing of each entry type will be a line<br>mber of entries of that type and the total giving the total number of entries of that type and records used.

USAGE: list -entry\_names- -control\_arguments-

are the (optional) names of entries to be<br>listed. If entry names are given, only 1) entry\_names listed. If entry names are given, only entries having at least one name matching one of the entry names will be listed. The star convention may be used in the entry names. Except for the -pathname control argument, the positions of the entry-names-(before,<br>after, or among the control arguments) have after, or among the control arguments) no signifIcance.

2) control\_arguments may be chosen from the following:

-pathname dir\_path

causes the directory dir\_path to be searched for any entry names that follow dir\_path on the command line. If no entry names follow, then the default of \*\* (all entry names) will be used to list the directory dir\_path. This argument may be given more than once. Any entry names preceeding its first occurrence refer to the working directory. (However, \*\* is not used by default to list the working directory when this argument is given.)

The following control arguments are used to specify the entry types to be listed:

-segment, -sm print information about segments.

-multisegment\_file,

-msf print information about multi-segment files.

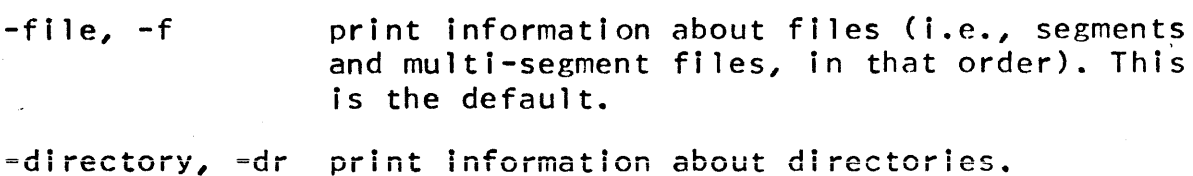

-branch, -br print information about branches (i.e., segments, multI-segment files, and directories, in that order).

 $-$ link,  $-$ lk print information about links.

 $-$ all,  $-a$ print information about al' entry types (segments, multi-segment files, directories, and links, in that order).

When several entry type arguments are given, the entry types will be listed in the order In which their correspondIng control arguments are given.

The following control arguments are used to specify the amount of information to be printed:

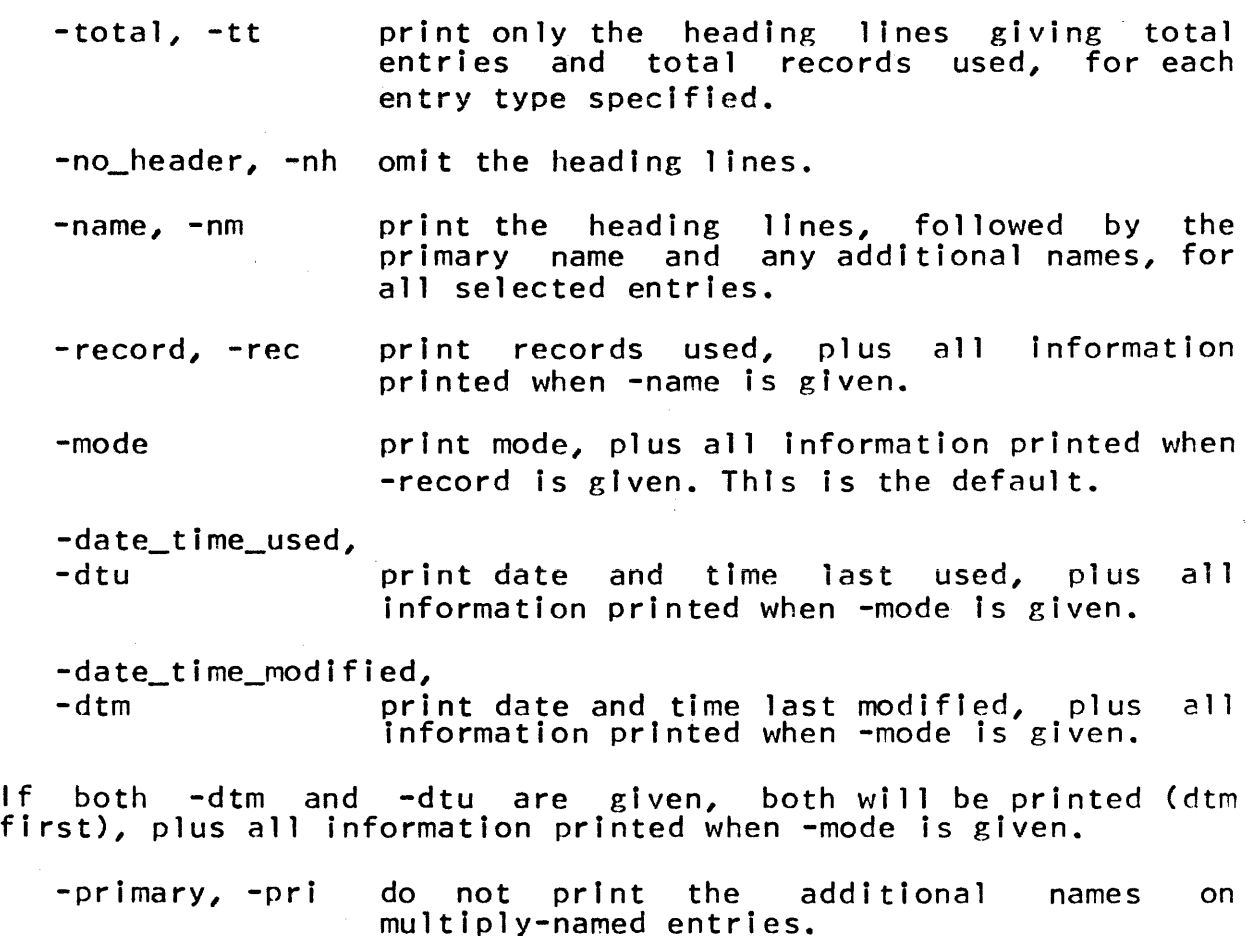

 $\alpha$  , and an excess the second mass constraint  $\alpha$  , we have an excess of

-count, -ct

for multiply-named entries, print the total number of names, after the primary name, on the same line.

-brief, -bf

This argument is used to decrease the amount<br>of infomation printed. Its exact effect infomation printed. depends on which other arguments are given. If -total is given, then -brief will cause the totals information for all selected entry types to be abbreviated and printed on a single line. Otherwise, it will suppress the<br>printing of records or mode when those items printing of records or mode when those are impl ied but not specifically named in control arguments. For example, list -dtu<br>-brief will cause names and date time used. will cause names and date\_time\_used, but not mode and records, to be printed.

-short, -sh

print link pathnames starting immediately<br>after the entry names, instead-of-aligning the entry names, instead of aligning them in column 35.

The items mode, records, and date\_time\_used have no meaning for<br>links, and there is an additional item, link\_path, associated and there is an additional item, link\_path, associated with each link. There is no control argument to specify that link\_path should be printed. It will be printed in all cases except the following:

- 1) when -total is given;
- 2) when -name is given;
- 3) when -dtm -brief is given; (a link has a date\_time\_modified, which can be sorted on and printed).

The following control arguments specify the order in which entries will be printed, within each entry type:

-sort sort entries according to either records, date time used, date\_time\_modlfied, as specifed by control argument immediately following -sort (or by the default described below). name, or 'the

-name, -nm sort entries by primary name.

-record, -rec sort entries by records used (largest first).

-date \_t ime\_used,

-dtu sort entries by date\_time\_used (most recent first).

-date\_time\_modified,<br>dtm sor sort entries by date\_time\_modified (most recent first).

If one of the above four control arguments immediately follows -sort, it specifies the item to be sorted on, and does not cause the corresponding item to be printed. If none of these four arguments immediately follows -sort, then sorting will be done on the first item from the following list which is being printed:<br>date\_time\_modified, date\_time\_used, records, names. (For<br>example. list -dtm -sort is equivalent to list -dtm -sort -dtm.) example, list  $-dtm$  -sort is equivalent to list  $-dtm$  -sort This has the effect of having the list sorted on the item in the leftmost column (except for mode, which is never sorted on).

If -sort is not given, entres will be printed in the reverse of the order in which they were created (most recently created first).

-reverse, -rv This argument is used to reverse the order In which entries are printed. If  $-$ sort is also given, the sort will be reversed. OtherwIse entries will be printed in the order in which they were created (oldest first).